# **Internet in the Internet in the Classroom Classroom**

Presented by: Jason B. Walker and Darryl D. Ray Department of Landscape Architecture **Mississippi State University** 

### **Our New Landscape Architecture Facility: A Learning Environment**

- The Facility is a teaching & learning tool for:
	- **Energy-use**
	- **Building Materials**
	- **Sustainable Development**
	- **Demonstration Gardens**

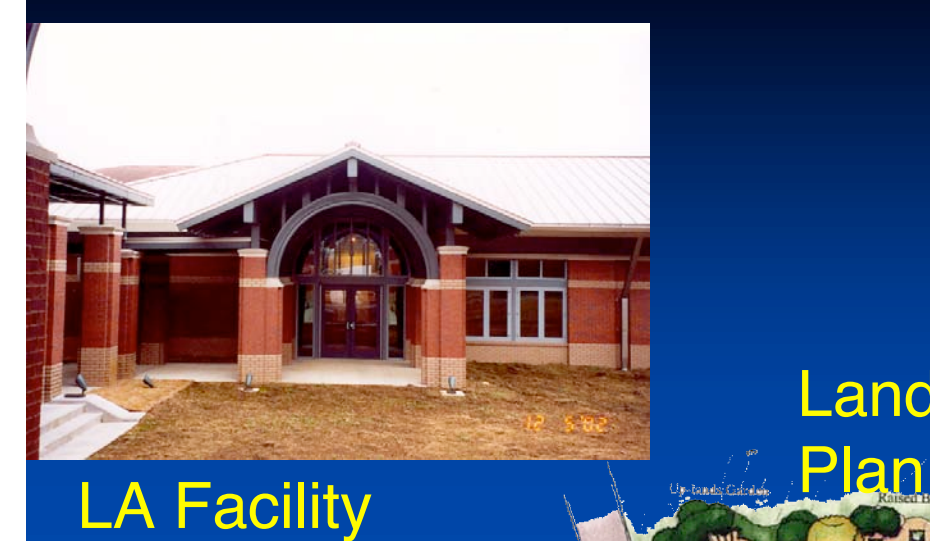

#### Landscape Architecture Facility Master

**Nont Gathering** 

### **Our New Landscape Architecture Our New Landscape Architecture Facility: A Learning Environment**

#### Supplementing the Building

- **Incorporation of technology**
- **High-speed Internet connections**
- **Multiple electrical outlets**
- Digital boxlight projectors with drop-down screens
- **Flexible connections**
- Multiple uses

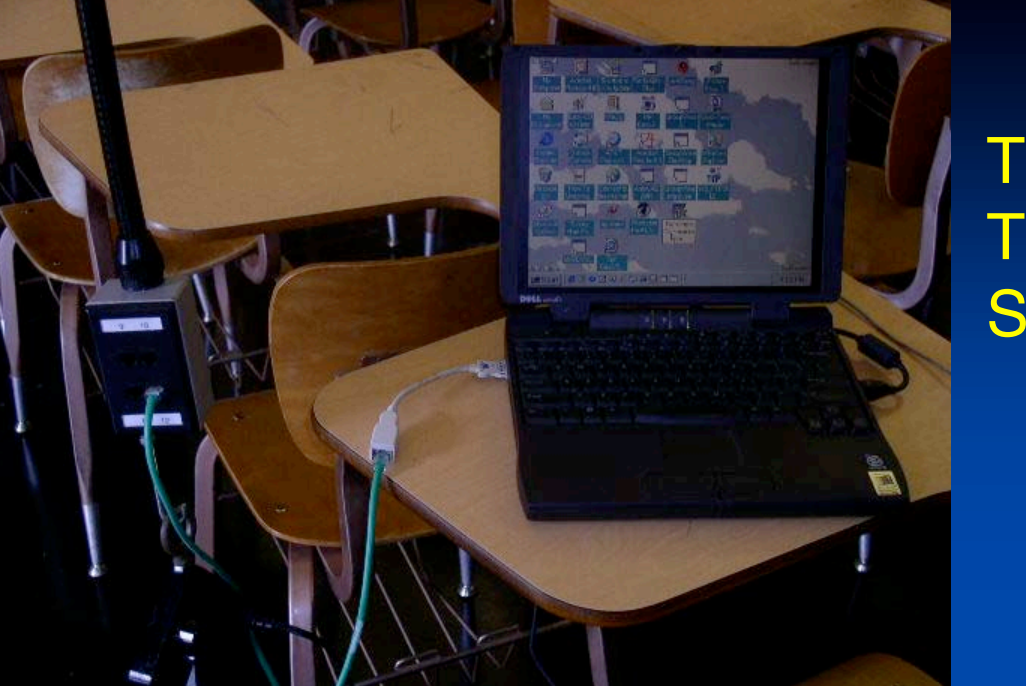

#### **Typical Technology Setup**

#### **Technology** Classroom

THE BOLLIS AND SARAH CHEEK DESIG

#### **Technology Lecture**

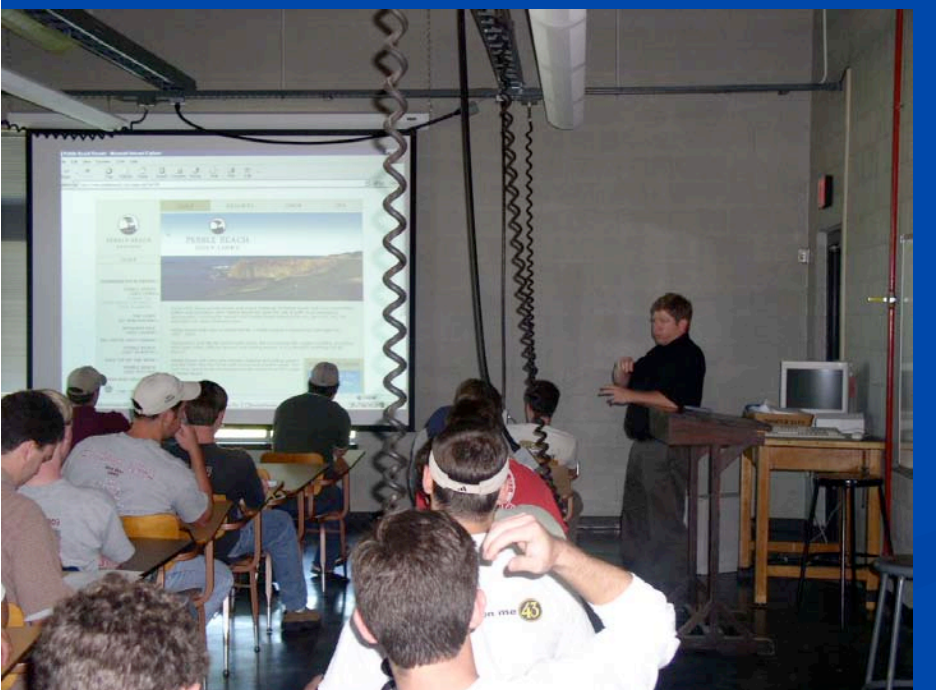

#### **Why is technology important in the Why is technology important in the classroom? classroom?**

- Students utilize the Internet on a daily basis
- **Encourages participation**
- **Increases attentiveness**
- **Rapid information exchange**
- **July 1. Visual aids improve retention**
- **Comprehension of large amounts of data**
- **Credibility/Validation of course material**
- **Image of Instructor is enhanced**
- Students enjoy Student Course Evaluations

#### **How is the internet used in the How is the internet used in the classroom? classroom?**

- To supplement lecture materials in Landscape Architecture and Landscape **Contracting & Management Courses** 
	- **Research / Sources** 
		- **Examples of built works, case studies, etc.**
		- **Up-to-date product descriptions, production rates and** cost
		- Interactive sources to enrich the learning experience
		- **Design and Construction Policy**

### **Classroom Examples Incorporating Classroom Examples Incorporating the Internet into the Course the Internet into the Course**

# **THE BEGINNING – It wasn't all bad…(cont'd)**

- **Thirdly, Alister Mackenzie and Robert Tyre** "Bobby" Jones designed and built The Augusta National Golf Club, in Georgia.
	- Augusta National became known as the "Dreame **Course of Strategic Design"**

Aug Nat Web Site

**Figurthly, so many poorly designed and built** courses in the 20's did survive the depression and were in great need of remedial design and construction work. This gave designers a good deal of work.

# What are some examples of such specialty areas or codes?

- 1. The Uniform Plumbing Code
- 2. The Uniform Mechanical Code
- 3. National Electric Code
- 4. Uniform Fire Code
- 5. Water/Air Pollution Standards EPA
- 6. Erosion & Sediment Control (MDEQ)
- 7. U.S. Dept. of Energy Building Energy Codes
- 8. Noise Pollution Local
- 9. Art and Landscape Regulations
- 10. Light Pollution

# Lumber Grades con't

- 1. By Whom:
	- **Western Wood Products Association** (WWPA)
	- **Nest Coast Lumber Inspection Bureau** (WCLIB) (WCLIB)
	- **E** American Lumber Standards for Softwood (ALSS)
	- **National Bureau of Standards (NBS)** National Bureau of Standards (NBS)
	- **E** American Wood Preserver's Association (AWPA)

### **Conclusion Conclusion**

- Connecting with today's students is a growing concern, however, one method of connecting is as simple as plugging into and incorporating the internet in the classroom.
- The students benefit through incorporating the internet as a teaching technique by bolstering their attentiveness and increasing their in-class participation.

#### **References References**

Castellani, John D. 2000. "Strategies for Integrating the Internet Into Classrooms for High School Students with Emotional and Learning Disabilities." Intervention in School and Clinic, (35)5: 297-305. Graves, Graves, Pat R. and Joyce Kupsh. 1993. How to Create High Impact Business Presentations. Chicago, IL: NTC/Contemporary

Publishing Company.

Schrock, Kathy. 2001. "Tapping the Internet for Classroom Use." Multimedia Schools, (8)2: 38-43.

Zenios, M. Goodyear, P, and C. Jones. 2004. "Researching the impact of the networked information environment on learning and teaching." Computers & Education, (43): 205-213.